Załącznik nr 2a do Umowy Ramowej – wzór Zamówienia na uruchomienie, modyfikację i rezygnację z Usługi BSA

## **WZÓR ZAMÓWIENIA**

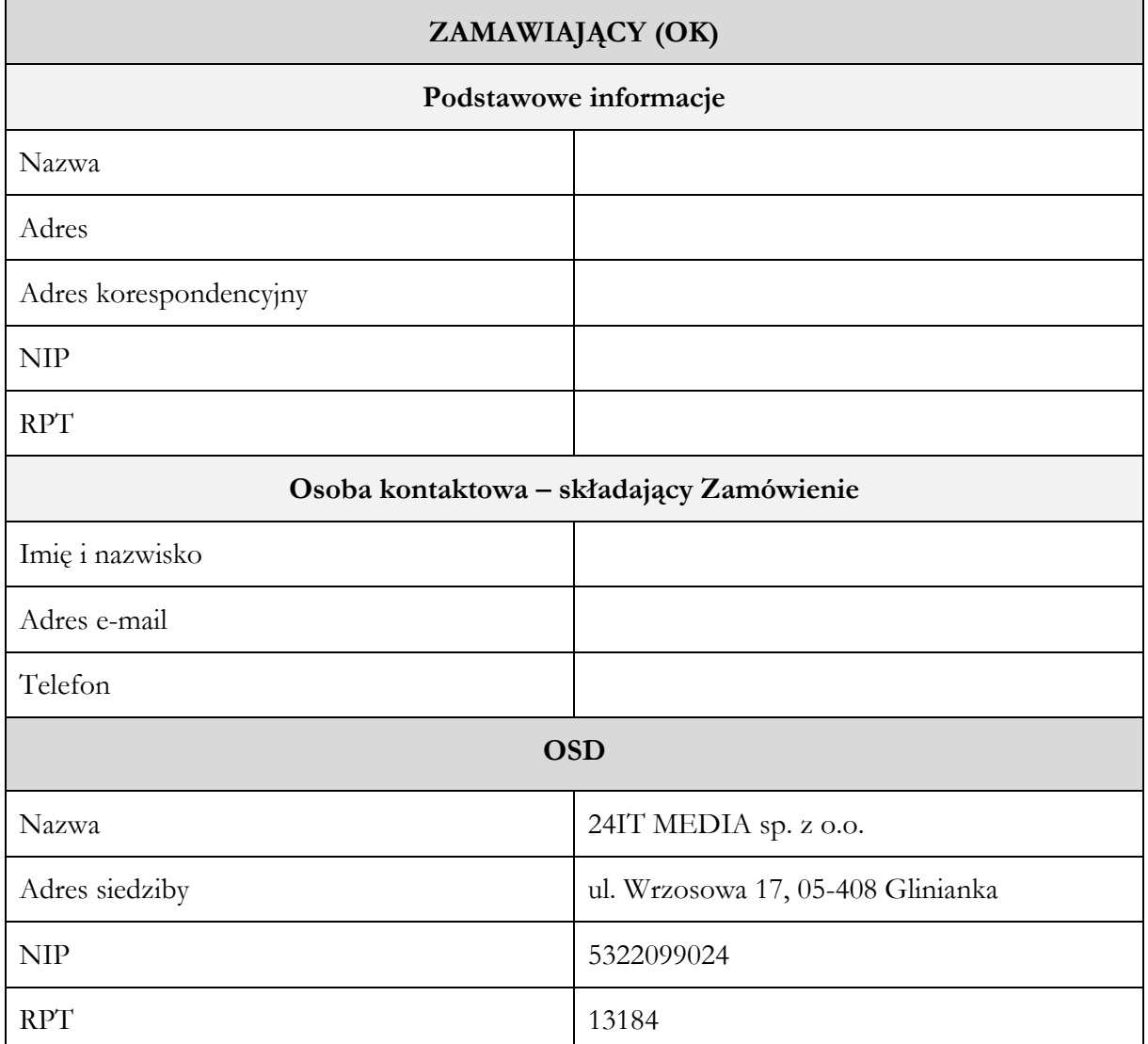

## **1. Czy Zamawiający zawarł wcześniej z OSD Umowę Ramową?**

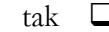

tak ❑ nie ❑

**2. Czy Zamawiający zawarł wcześniej z OSD Umowę szczegółową w zakresie Usługi BSA?**

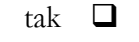

nie □

## **3. Czego dotyczy Zamówienie?**

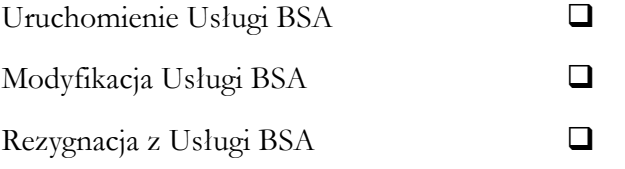

## **4. Jeśli Zamówienie dotyczy Abonenta OK, to o jaki rodzaj czynności chodzi?**

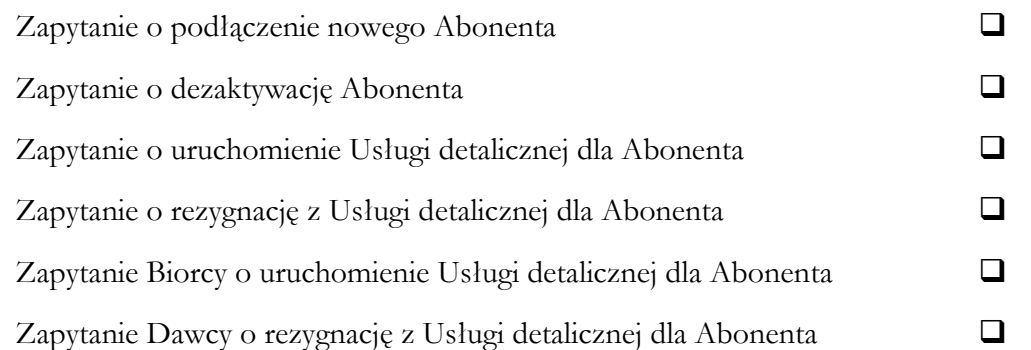

٦

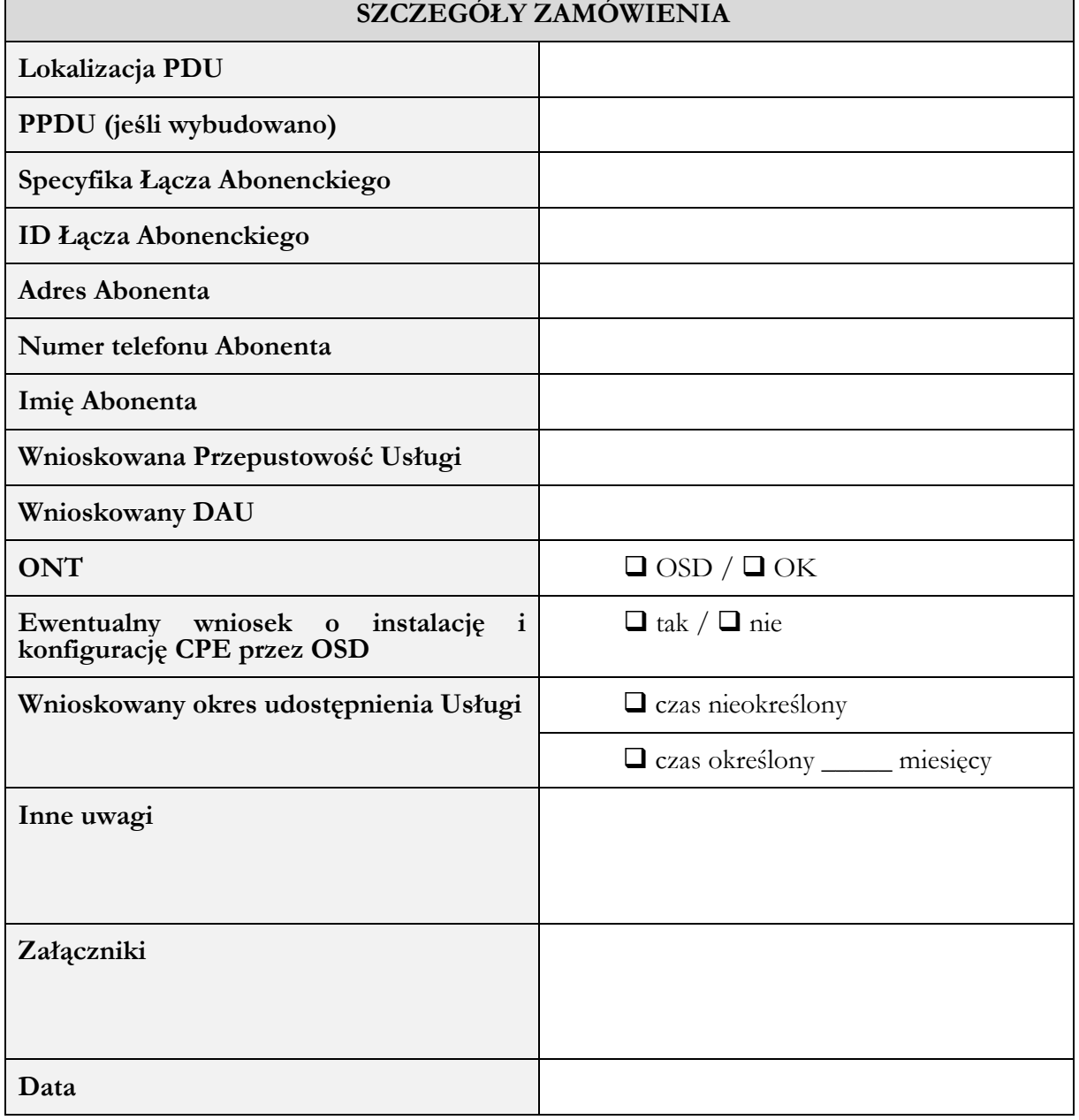

 $\overline{\Gamma}$